## **ELE 517 Yarıiletken Elemanların ve Düzenlerin Modellenmesi**

 **(Yılsonu Ödevi)** 

Şekilde verilen BJT OTA (İşlemsel Geçiş İletkenliği Kuvvetlendiricisi) için SPICE benzetim programında kullanılmak üzere bir makromodel (Ref: H. Kuntman, Simple and accurate nonlinear OTA macromodel for simulation of CMOS OTA-C active filters, International Journal of Electronics, Vol.77, No.6, pp.993-1006, 1994) oluşturunuz. Ödevi hazırlayacak öğrencilerin hangi devre ile çalışacakları ve I<sub>A</sub> akımının hangi değerde alınacağı aşağıdaki tabloda verilmiştir.

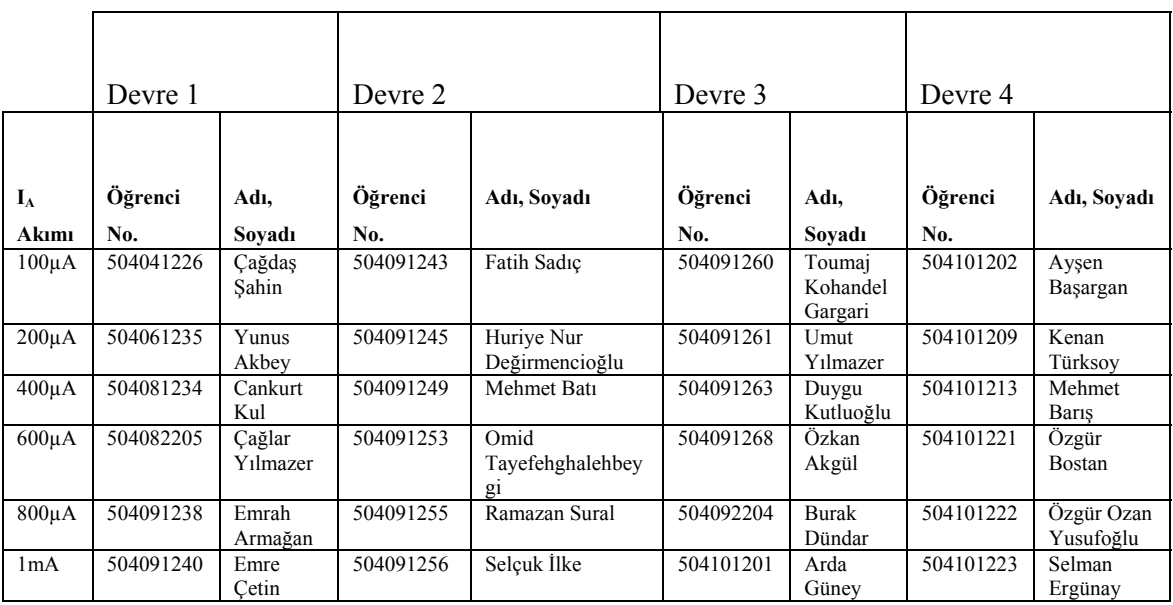

**Yol gösterme:** Her öğrenci, kendisine verilen OTA devresi için aşağıda belirtilen karakteristikleri çıkartacaktır.

## **DC karakteristikler:**

- a- I<sub>O</sub> çıkış akımının V<sub>ID</sub> giriş gerilimiyle değişimi ( bunun için çıkışı referansa kısa devre ediniz, girişlerden birini referansa bağlayınız, diğer girişe bir DC gerilim kaynağı bağlayarak bu kaynağın gerilimini uygun sınırlar içinde değiştiriniz).
- b-  $V_0$  çıkış geriliminin  $V_{1D}$  giriş gerilimiyle değişimi ( bunun için çıkışı açık devre ediniz, girişlerden birini referansa bağlayınız, diğer girişe bir DC gerilim kaynağı bağlayarak bu kaynağın gerilimini uygun sınırlar içinde değiştiriniz).

## **AC karakteristikler:**

- c- Gm eğiminin frekansla değişimi ( bunun için çıkışı referansa kısa devre ediniz, girişlerden birini referansa bağlayınız, diğer girişe 1V'luk bir AC gerilim kaynağı bağlayarak bu kaynağın geriliminin frekansını uygun sınırlar içinde değiştiriniz).
- d- *ZI* giriş empedansının frekansla değişimi ( bunun için çıkışı referansa kısa devre ediniz, girişlerden birini referansa bağlayınız, diğer girişe 1V'luk bir AC gerilim kaynağı bağlayarak bu kaynağın geriliminin frekansını uygun sınırlar içinde değiştiriniz, aynı işlemi diğer giriş için tekrarlayınız.).
- e- KV gerilim kazancının frekansla değişimi ( bunun için çıkışı açık devre ediniz, girişlerden birini referansa bağlayınız, diğer girişe 1V'luk bir AC gerilim kaynağı bağlayarak bu kaynağın geriliminin frekansını uygun sınırlar içinde değiştiriniz).

f-  $Z_0$  çıkış empedansının frekansla değişimi ( bunun için girişleri referansa bağlayınız, çıkışa 1V'luk bir AC gerilim kaynağı bağlayarak bu kaynağın geriliminin frekansını uygun sınırlar içinde değiştiriniz).

**Ödevin hazırlanması:** Yukarıda belirtilen yoldan hareketle çıkartacağınız karakteristiklerden yararlanarak model parametrelerini belirleyiniz. Oluşturduğunuz makromodel yardımıyla SPICE benzetimi ile elde edeceğiniz karakteristikleri, gerçek eleman modeli kullanarak SPICE benzetimi ile daha önce elde etmiş olduğunuz karakteristiklerle karşılaştırarak değerlendiriniz, aradaki farkları yorumlayınız. Hedeflenen amaca ne kadar yaklaştığınızı araştırınız.

Her öğrenci için ayrı bir OTA devresi verilmiştir. Her öğrenci kendi başına çalışarak yukarıda belirtilen işlemleri yapacak, benzetimle elde ettiği karakteristikleri, belirlediği model parametrelerini, yukarıda istenen yorumları içeren **ayrıntılı ve kapsamlı bir rapor**  hazırlayarak, **25 Ocak 2011 Salı günü akşamına kadar** teslim edecektir. Otomasyondaki sınırlama nedeniyle bu sürenin uzatılması mümkün değildir.

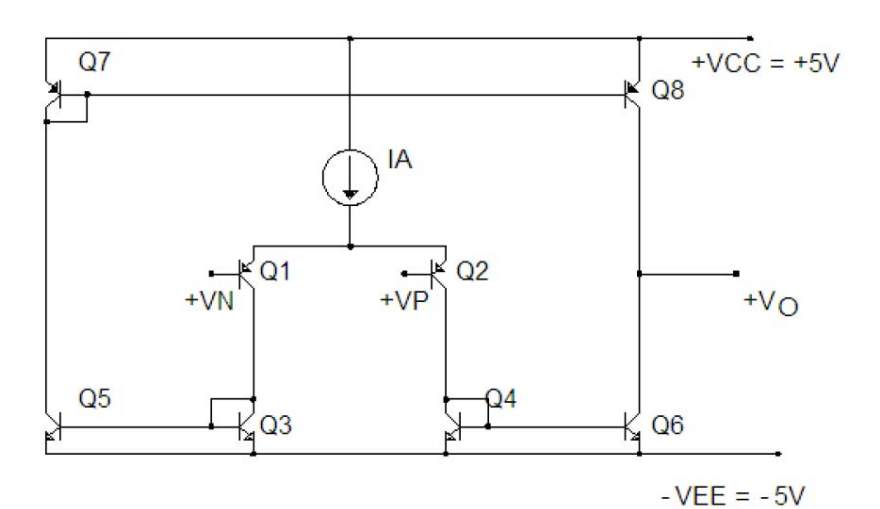

Devre 1

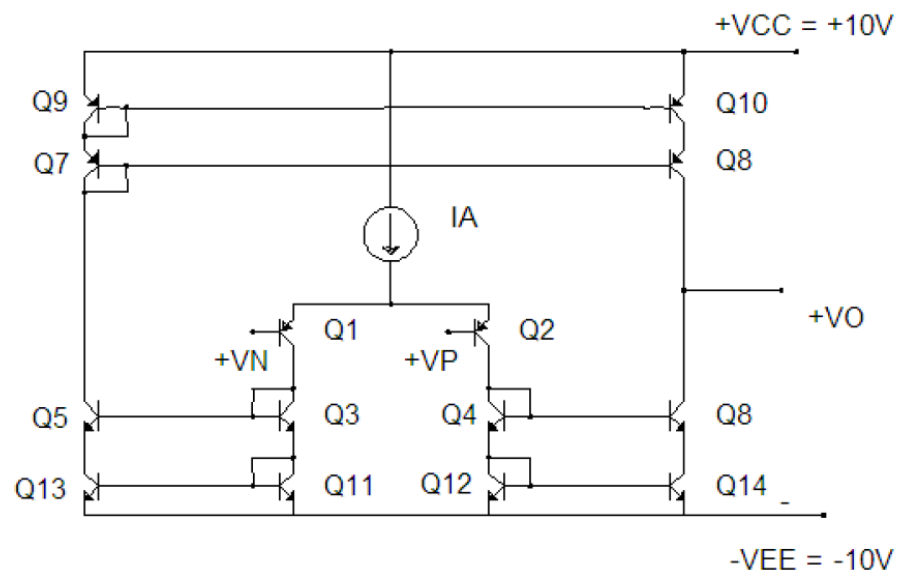

Devre 2

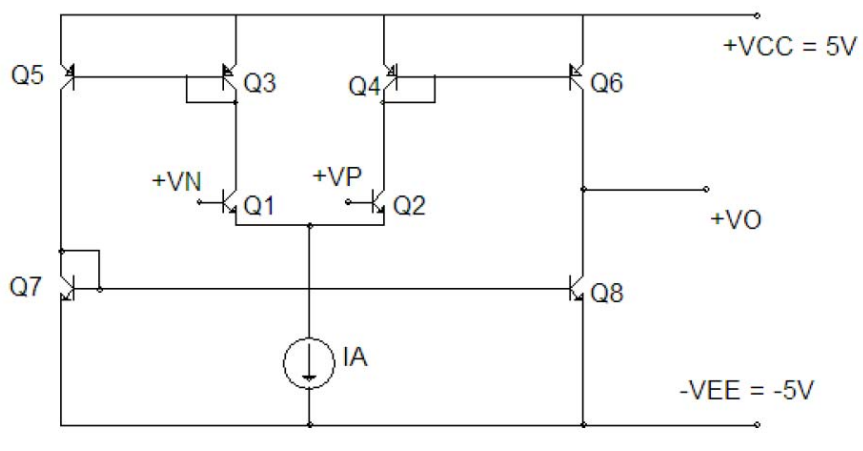

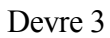

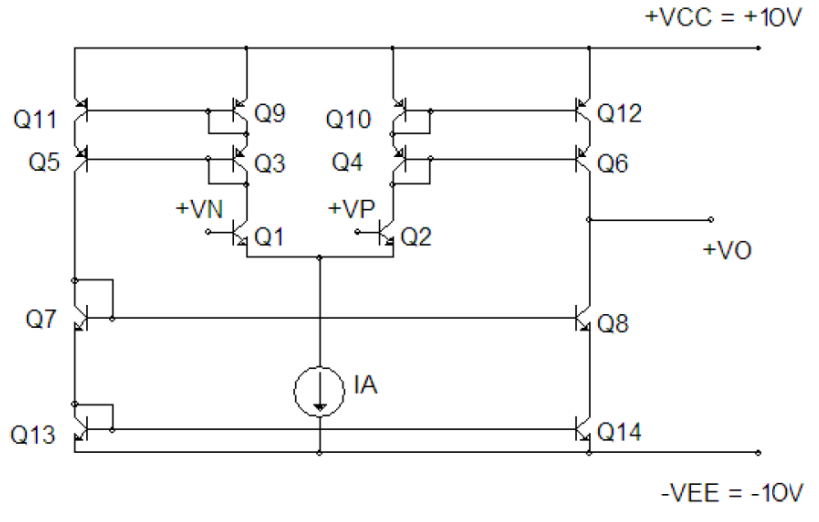

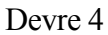

## **Benzetimda kullanılabilecek bipolar tranzistor parametreleri:**

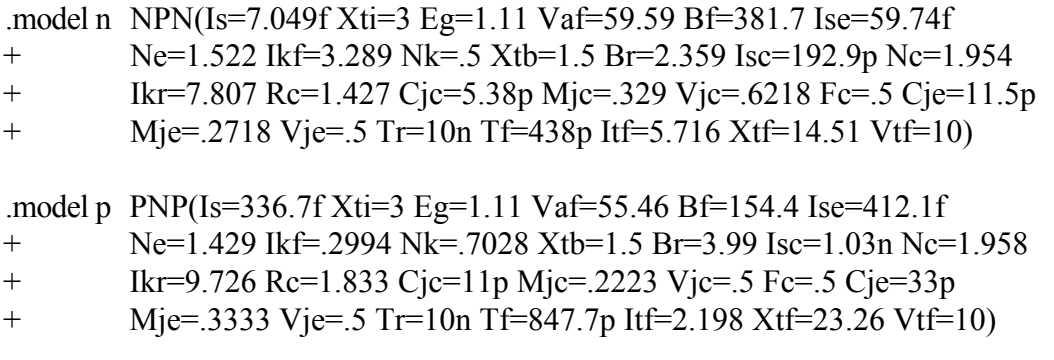

Not: Bu bipolar transistor parametreleri örnek olarak verilmiştir. Elinizde başka transistor parametreleri varsa, bunları da kullanabilirsiniz.